# Создание учебных тренажеров для систем неразрушающего контроля товаров и транспортных средств

# С. С. Семенов

*Санкт-Петербургский государственный электротехнический университет «ЛЭТИ» им. В.И. Ульянова (Ленина)* sssemenov@etu.ru

*Аннотация***. В статье рассматриваются вопросы создания современных тренажерных комплексом для систем неинтрузивного досмотра с учетом требований государственных контролирующих органов Российской Федерации.**

*Ключевые слова: таможенный контроль, досмотровая рентгеновская техника, тренажерный комплекс, инспекционно-досмотровый комплекс*

### I. ВВЕДЕНИЕ

На современном этапе применения систем неразрушающего контроля товаров и транспортных средств в Российской Федерации, основным их элементом являются инспекционно-досмотровые комплексы (далее – ИДК). С учетом интенсивности применения новейших типов ИДК наиболее острым вопросом является своевременное и качественное принятие решений по рентгеновским изображениям, полученным по результатам его использования.

Следует отметить, что в практике государственных контролирующих органов Российской Федерации и зарубежных стран существуют серьезные отличия. В международной практике основной целью применения ИДК является выявление особо опасных видов контрабанды (оружие, наркотики, сигареты, алкоголь), остальные возможности использования результатов ИДК используются по «остаточному» принципу. В то же время в Российской Федерации абсолютное большинство нарушений, выявленных по результатам применения ИДК связанно именно с идентификацией товара и ее характеристик (материала товара, его количественно-весовых характеристик, упаковки, загрузки и т. д.).

## II. ПРИНЦИПЫ ПОСТРОЕНИЯ ТРЕНАЖЕРНОГО КОМПЛЕКСА

Таким образом, в условиях применения ИДК в Российской Федерации наиболее острой проблемой, стоящей перед ГКО Российской Федерации, является интерпретация рентгеновских изображений и выявления на них признаков нарушений.

Существуют два основных направления решающих данную проблематику: автоматический анализ рентгеновских изображений и повышение качества анализа операторами ИДК.

В настоящий момент, ведутся разработки по автоматизации процесса анализа изображений. Данные разработки на современном этапе с достаточно высокой степенью достоверности позволяют определять состав товаров и его вес. Однако, полученные результаты позволяют операторам лишь получить дополнительную информацию о товаре, но не позволяют выявить нарушения и принять окончательное решение по товарам. Соответственно, в настоящий момент основную задачу по выявлению нарушений решают операторы ИДК из числа сотрудников ГКО Российской Федерации. В данных условиях основным проблемным вопросом является качественная подготовка операторов ИДК, с учетом специфики его применения в Российской Федерации.

Большинство производителей ИДК разрабатывают и тренажерный комплекс, который позволяет приобрести основные навыки, связанные с применением инструментов анализа, а также выявления особо опасных видов контрабанды. Данные тренажерные комплексы практически не адаптированы к условиям и специфике эксплуатации в Российской Федерации, что в большинстве случаев приводит к необходимости операторам ИДК обучения непосредственно в режиме реальной работы, что естественно приводит к высокому риску не выявления нарушений.

Следует отметить, что основой обучения операторов ИДК является наличие соответствующей базы рентгеновских изображений товаров, на основе которой возможно проведение занятий.

К основным недостаткам базы рентгеновских изображений существующих тренажеров можно отнести:

- недостаточное количество рентгеновских изображений;
- отсутствие структурированности поиска имеющихся рентгеновских изображений;
- невозможность моделирования рентгеновских изображений;
- отсутствие примеров большинства нарушений (представлены только основные виды контрабанды);

 невозможность обучения на реальных примерах в связи с наличием, сведений составляющих коммерческую тайну.

В настоящий момент сотрудниками Санкт-Петербургского государственного электротехнического университета «ЛЭТИ» им. В.И. Ульянова (Ленина) (далее – ЛЭТИ) разработана тренажерная система для подготовки операторов ИДК (далее – тренажерная система), в которой создана база данных рентгеновских изображений и реализована возможность их дальнейшего моделирования.

В данной системе, в частности, особое внимание уделено порядку создания и накопления базы данных. При внесении рентгеновского изображения в базу данных, необходимо заполнение 4 основных атрибутов товаров и транспортных средств и 17 дополнительных атрибутов.

К основным атрибутам относятся:

- «Краткое наименование на русском». В данный атрибут вносится сокращенное наименование товара для удобства его просмотра.
- «Вид изображения». В системе используются два вида изображений: исходное (исх.), то есть полученное непосредственно по результатам применения ИДК и редактированное (ред.) то есть смоделированное с помощью инструментов тренажерной системы.
- «Наличие нарушения». С помощью пиктограмм отображается информация о наличии или отсутствии нарушений.
- «Наличие фотографии» помощью пиктограмм отображается информация о наличии или отсутствии фотографии реального товара.

Данные атрибуты отображаются на миниизображении рентгенограммы и позволяют наглядно получить основные сведения о рентгеновском изображении.

Так же в отношении каждой рентгенограммы в раздел дополнительные атрибуты вносятся все основные сведения о товаре и перевозке.

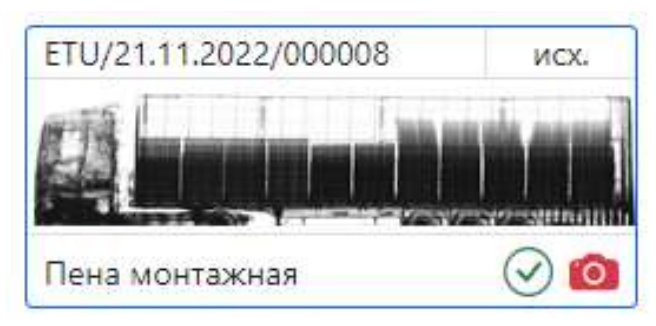

Рис. 1. Мини-изображение рентгенограммы

К ним относятся:

- «Полное наименование товара».
- «Краткое наименование товара».
- «Краткое наименование на русском» (поле из основного атрибута).
- «Код ТНВЭД (основной)».
- «Все коды ТНВЭД».
- «Основной материал товара».
- «Вид упаковки».
- «Вес (в кг)».
- «Количество (штук)».
- «Доп. единицы измерения (вид)».
- «Доп. единицы измерения (количество)».
- «Отправитель».
- «Получатель».
- «Декларант (перевозчик)».
- «Наличие нарушений» (поле из основного атрибута).
- «Тип нарушений».
- «Вид нарушения».
- «Подробное описание нарушения».
- «Комментарии».

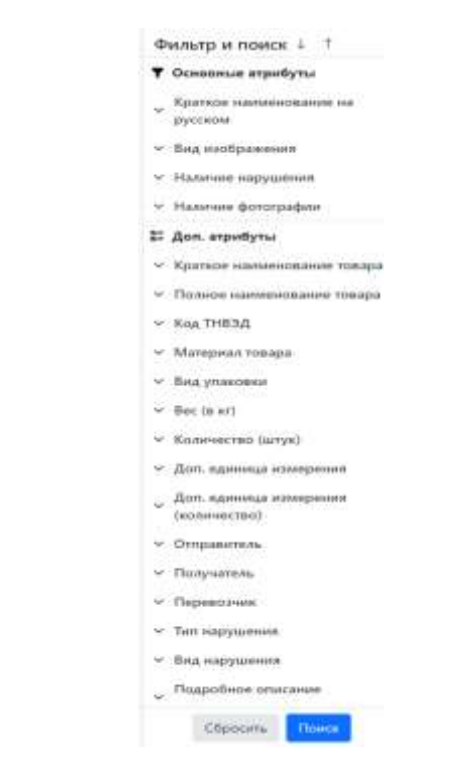

Рис. 2. Окно поиска по атрибутам рентгенограммы

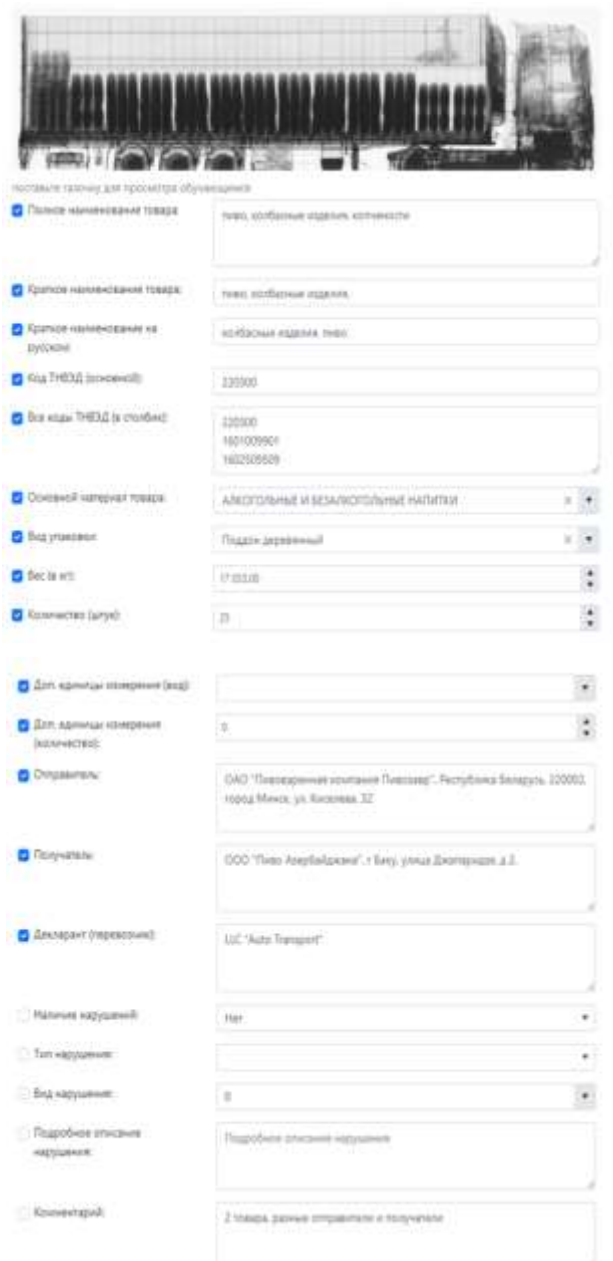

Рис. 3. Заполнение дополнительных атрибутов рентгенограммы

Данные атрибуты, используются для поиска рентгенограмм в базе, для сравнения рентгеновских изображений, имеющих сходные атрибуты, а также для формирования транспортных и коммерческих документов.

С учетом необходимости сохранения коммерческой, банковской тайн в тренажерной системе разработана возможность генерации транспортных и коммерческих документов. При создании таких документов сведения в соответствующую форму переносятся автоматически из атрибутов, недостающие сведения необходимо заполнить.

После заполнения форм, представленных на рисунках в автоматическом режиме, генерируются соответствующие документы, с возможностью их дальнейшего редактирования.

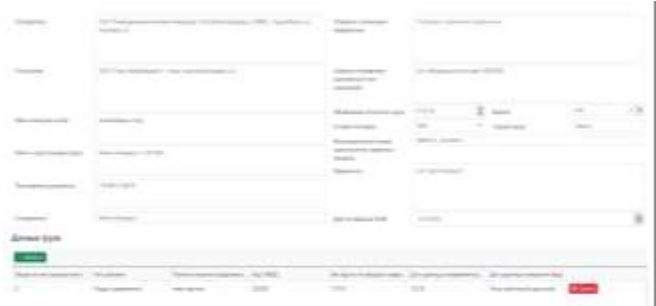

Рис. 4. Форма создания товаросопроводительного документа

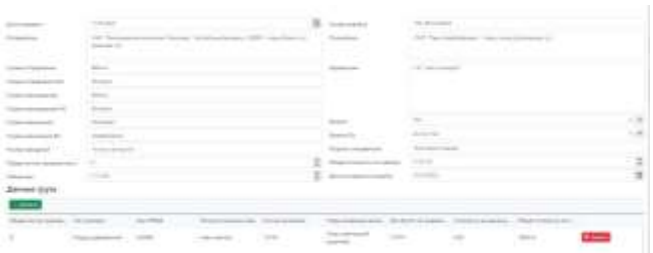

Рис. 5. Форма создания коммерческого документа

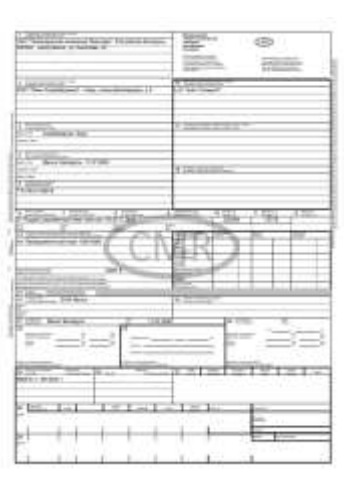

Рис. 6. Сгенерированный транспортный документ (CMR)

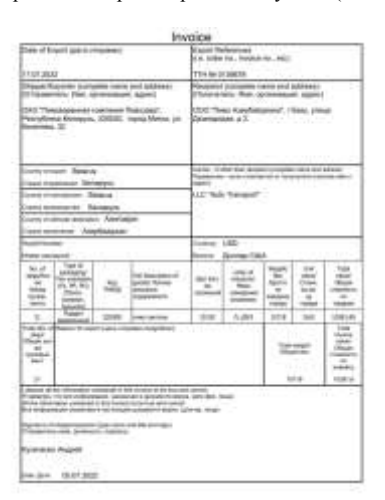

Рис. 7. Сгенерированный коммерческий документ (Invoice)

Таким образом, у администраторов и преподавателей тренажерной системы, а при необходимости и у обучающихся имеется возможность создать необходимые товаросопроводительные и коммерческие документы. Так же у обучающихся появляется возможность по приобретению дополнительного навыка связанного со знанием структуры и порядка заполнения вышеуказанных документов. Так же имеется возможность прикрепления любых сканированных (сфотографированных) документов.

После завершения работы с исходным рентгеновским изображением, связанной с заполнением атрибутов рентгенограммы, создания транспортных и коммерческих документов, прикрепления фотографий товаров у администраторов и преподавателей имеется возможность на базе созданной рентгенограммы создать ее копию и внести изменения.

Внесение изменений может касаться как атрибутов товаров, так и самих рентгеновских изображений. Изменение атрибутов товара, коммерческих и транспортных документов может позволить значительно расширить функционал тренажерной системы, значительно расширив ее возможности. Внося изменения в любую из характеристик товара, можно конструировать неограниченного число заданий, искусственно создавать новые нарушения, менять условия перевозки товаров.

Соответственно у обучаемых на одном и том же рентгеновском изображении, в зависимости от сконструированных документов и сведений могут быть по документам различные товары, с различными количественно-весовыми характеристиками. Так же система может моделировать нарушение и соблюдение тарифных и нетарифных мер контроля.

Так же, с целью моделирования рентгеновских изображений в тренажерном комплексе разработан конструктор рентгеновских изображений. При создании копии рентгеновского изображения у администраторов и преподавателей тренажерной системы имеется возможность вставки рентгеновского изображения любого объекта в исходную рентгенограмму.

В тренажерную систему на этапе разработки интегрированы рентгеновские изображения типичных предметов особо опасных видов контрабанды, так же имеется возможность вставки любых рентгеновский изображений товаров, в том числе из имеющихся рентгенограмм.

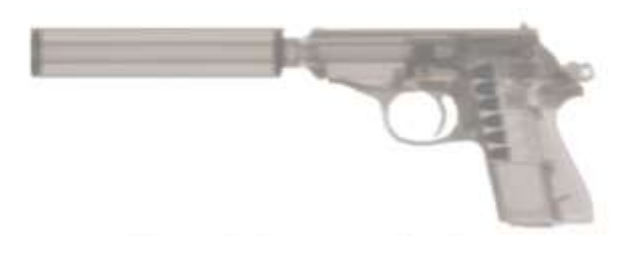

Рис. 8. Рентгеновское изображение пистолета с глушителем

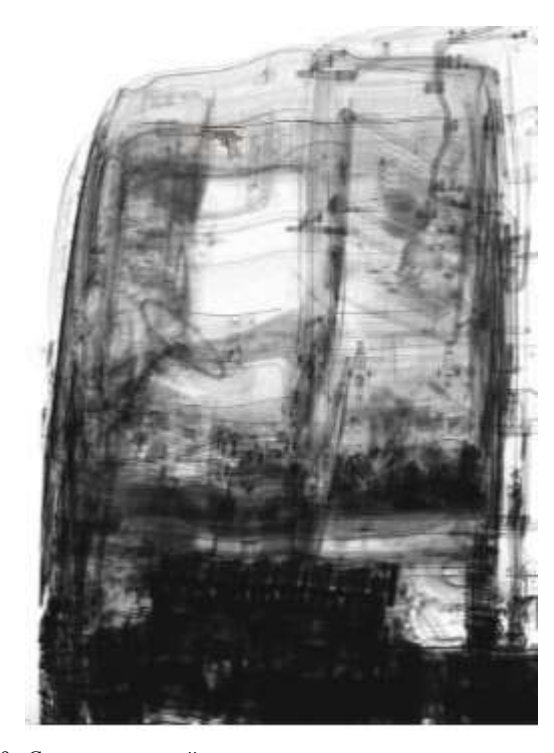

Рис. 9. Смоделированный пример перемещения пистолета в кабине грузовика

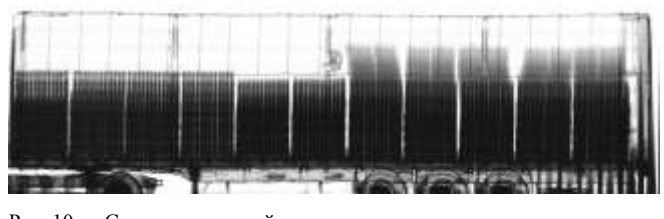

Рис. 10. Смоделированный пример перемещения постороннего вложения в грузовом отсек транспортного средства

## III. ЗАКЛЮЧЕНИЕ

Таким образом, разработанная тренажерная система позволяет формировать любые рентгеновские изображения товаров, интегрировать в них любые посторонние предметы, компилировать изображения нескольких рентгенограмм, моделировать любые виды перевозок, формировать транспортные и коммерческие перевозки.

Соответственно, любой пользователь тренажерной системы может в зависимости от задач использования, даже в условиях нехватки рентгеновских изображений сформировать неограниченную базу рентгенограмм и нарушений в них.

Для эксплуатации ИДК в пунктах пропуска специалистами ЛЭТИ смоделированы рентгеновские изображения товаров практически всех групп ТНВЭД ЕАЭС, представлены примеры административных правонарушений (недекларирования, недостоверное декларирование), уголовных преступлений (контрабанда оружие наркотиков, перемещение нелегалов), примеры нарушения тарифных и нетарифных ограничений. При необходимости тренажерная система может дополняться, как рентгеновскими изображениями

товаров, реально перемещаемых через пункты пропуска, так и смоделированными инструментами таможенной системы.

Указанные функции позволили создать наиболее обширную базу данных рентгенограмм, транспортных и коммерческих документов, примеров нарушений, что позволит обучающимся приобрести необходимые навыки поиска и идентификации вышеуказанных нарушений.

#### СПИСОК ЛИТЕРАТУРЫ

- [1] Борсов А.И. Применение мобильных инспекционно-досмотровых комплексов: Учебно-методическое пособие. Нальчик: СКИ(ф) КрУ МВД России, 2018. 105 с.
- [2] Афонин П.Н. Подходы к развитию модели цифровизации данных инспекционно-досмотровых комплексов // Бюллетень инновационных технологий. 2020. № 3 (15). С. 47–53.
- [3] Афонин П.Н., Пулин А.О., Иванникова А.А. Актуальные вопросы применения ИДК // Бюллетень инновационных технологий. 2020. № 1 (13). С. 41–43.
- [4] Афонин П.Н. Обучение с использованием тренажерных инспекционно-досмотровых комплексов // Зеленый коридор. Наука и образование в таможенном деле. 2018. № 2 (4). С. 37–40.
- [5] Афонин Д.Н., Афонин П.Н., Зубов В.А., Хрунова А.Л., Яргина Н.Ю. Тренажерный комплекс для подготовки операторов ИДК // Наука сегодня: проблемы и перспективы развития. 2018. С. 83– 84.
- [6] Живилова В.Г., Афонин П.Н. ИДК и автоматический выпуск в контуре инновационного управления таможенными рисками // Современные тенденции развития науки и технологий. 2017. № 2-8. С. 42–44.
- [7] Кашин В.М., Белов В.В., Власов Н.Н., Водиченков Д.А. Принципы построения учебно-тренировочных средств и опыт создания тренажера оперативно-тактического ракетного комплекса // Вестник РГРТУ. 2016. № 57. С. 94–104.
- [8] Афонин П.Н. Методические подходы к применению тренажерноимитационных комплексов, адаптивных автоматизированных тренажеров и тренажеров - имитаторов ТСТК при проведении учебных занятий по дисциплинам кафедры технических средств таможенного контроля и криминалистики // Актуальные вопросы методики подготовки и проведения практических занятий с применением новых программных средств Российской таможенной академии. 2014. С. 27–29.